مقدمـــة فـــي الحاســ<u>ـــــ</u>

مقدمة إلى الحاسب الآلي

**تعرف الحاسب اآللً :** هو جهاز إلكتروني يقوم باستقبال البيانات وتخزينها ، ومن ثم إجراء مجموعة من العمليات الحسابية والمنطقية عليها وفقاً لسلسلة من التعليمات (البر امج) المختزنة في ذاكرته، وبعدها أو أثناءها بقوم بإخراج النتائج على وحدات الإخر اج المختلفة . حسب التعريف ، يقوم الحاسب بالعمليات التالية : 1(اعملٌ تا إلدخ لا 2(اعملٌ تا تخزٌن ٢) العمليات الحسابية ٤) العمليات المنطقية 0) عملية الإخراج . **خصائص الحاسب اآللً :** الألكتر ونبة : ويقصد بها الاعتماد على النبضات الإلكترونية في العمل مما يؤدي إلى قلة الأعطال عنها لو كان جهاز ً ميكانيكياً . السر عة : وتقاس بالمبجا هيرتز ( مليون ذبذبة في الثانية) و هي نتيجة مباشرة لخاصية الإلكترونية (سرعة النبضة الإلكترونية تقارب سرعة الضوء ٣\* ١٠ ^ <sup>مقر / ثانية</sup> (ا. الدقة و الاعتمادية : على شرط توفر الدقة بإدخال البيانات وصحة تعليمات التنفيذ (البرنامج) الطاقة التخز ينية العالية : تقاس كمية المعلومات المخزنة بالبايت (حرف) . مقدمـــة فـــى الحاســ<u>ــــ</u>

القدرة على الاتصال بالحاسبات والأجهزة الأخرى : ويقصد بها إرسال البيانات واستقبالها مما أدى إلى إنشاء الشبكات وتنوع وسائل الإدخال والإخراج . استخدامات الحاسب الآلي : من الصعب حصر المجالات التي يستخدم بها الحاسب ، ولكن سنعرض بعض منها : ١) التعليم ( التدريب ـــ التدريس ـــ المحاكاة ــ .....) ٢) الكتابة والتحرير ٢) الاحصاء (الصحافة – دور النشر - ...... ) ٤) الإعلانات التلفزيونية والسينمائية 0) البنوك ٦) الصناعة ٧) التصميم الهندسي ٨) الطيران والرحلات الفضائية ٩) التجارة وإدارة الأعمال ١٠) تخزين الوثائق والأرشفة ١١) الاتصالات والشبكات وتبادل المعلومات ١٢) الألعاب - ١١٣) الزراعة - ١٤) الصحة - ١٥) المجال الأمنى و العسكر ي مقدمـــة فـــى الـحاســ<u>ـــــ</u>

**تارٌخ تطور الحاسب اآللً :**

- . تطور الحساب عند الإنسان القديم من استخدام أصـابع اليد والحصـي إلـي تصميم بعض الأدوات الخشبية للحساب .
- . تم تصميم أو حاسبة ميكانيكية على يد العالم باسكال في عام ١٦٤٢ م لأداء عمليات الجمع والطرح .
- في عام ١٦٩٤م أكمل العالم الرياضي ليابناتز آلة مبنية على آلة باسكال لأداء عملية الضرب والقسمة والجذور حيث يقوم المستخدم بتجهيز ها لكل عملية حسابية .
- . في عام ١٨٢٢م اقترح العالم شارل باباج أول حاسبة شبه تلقائية سميت بآلة الفروق والتي لم يكتمل بناءها بسبب العقبات المالية .
	- في عام ١٩٤٤م تم تصميم أول حاسبة أوتوماتيكية رقمية تسمى مارك -١ بواسطة فريق من الباحثين يرأسهم العالم الأمريكي هوارد ايكن ومجموعة من مهندسي شركة IBM .
- ه تم تصميم أول حاسب آلي رقمي عام ١٩٣٩م وسمي ايناك على يد العالين جون وابكرت للمساعدة في تصويب القذائف المدفعية . وتم تشغيله في عام 19٤٦م بتوصيل أسلاك خارجية . وكان يحتوي على ١٩ ألف صمام ويزن ٣٠ طن ويحتل ١٥٠٠ قدم مربع .
	- في نهاية عام ١٩٥٦م أخذت شركة  $_{\rm IBM}$  القيادة في صناعة الحاسبات .
	- . في عام ١٩٥٧ م ظهرت أول لغة برمجة ذات مستوى عالي وهي لغة فور تر ان حيث كانت تستخدم لغة الآلة في السابق .

مقدمـــة فـــى الـحاســ<u>ــــ</u>

• من الممكن تقسيم الحاسبات بعد ذلك إلى أجيال حسب التطور الذي طرأ على الدو ائر الكهر بائية إلى : ١) الجبل الأول ( ١٩٥١م – ٩٥٧ وتستخدم فيه الصمامات المفر غة . ٢) الجيل الثاني ( ١٩٥٧م – ١٩٦٥) : بدأ فيه استخدام التر انزيستور وهو عبارة عن دائرة إلكترونية أسرع وأصغر وأقل تكلفة من الصمام المفرغ . ومعه أصبحت الحاسبات أقل حجماً وأكثر سرعة وأكبر قدرة على التخزين باستخدام الخلايا الممغنطة. ٣) الجيل الثالث ( ١٩٦٥م ـــ ١٩٧٢م) : ظهرت فيه الدوائر المتكاملة وهو عبارة عن دوائر متكاملة توضع على شريحة من السليكون . مما إلى زيادة سرعة وتخزين الحاسبات وظهور الحاسبات الآلبة المتو سطة.

٤) الجيل الرابع ( ١٩٧٢م – حتى وقتنا الحاضر) : ظهرت فيه الدوائر المتكاملة الكبيرة وهو عبارة عن دوائر الكترونية متكاملة تحتوي على ملايين من التر انزيستور ات على شريحة صغيرة من السيليكون . وأصبحت في الوقت الحالي مادة البنتيوم هي المستخدمة بدل من السيليكون لما لها من خصائص توصيل.

٥) الجيل الخامس : تطوير أجهزة الذكاء الاصطناعي :

4

أنواع الحاسبات الآلية أنواع الحاسبات طبقاً لطبيعة عملها : ( ) الحاسبات القياسية (Analog Computer) ٢) الحاسبات الرفمية (Digital Computer) أنواع الحاسبات طبقاً لحجمها : ١) الحاسبات الكبيرة (Main Frame). ٢) الحاسبات المتوسطة (Mini Computer) . ٣) الحاسبات الصغيرة أو الشخصية (Personal Computer : PC) . أنو اع الحاسبات طبقاً لمجال الاستخدام :

( ) حاسبات ذات غرض عام (General Purpose Computer) تصمم هذه الحاسبات من أجل القيام بالعديد من الأ'مال ، وذلك تبعاً لما يوضع بـها من بر امج . أي أنـها مقصور ة علـى أداء تطبيق معين.

٢) حاسبات ذات غرض خاص (Special Purpose Computer) تصمم هذه الحاسبات من أجل القيام بعمل محدد ، بحيث يخزن البرنامج المطلوب تنفيذه داخل الذاكرة بصفة دائمة . مثل الحاسبات المستخدمة لتوجيه مسار المقذوفات أو تسيير المركبات الفضائية أو ضمن أجهزة التحكم بالسبار ات الحديثة .

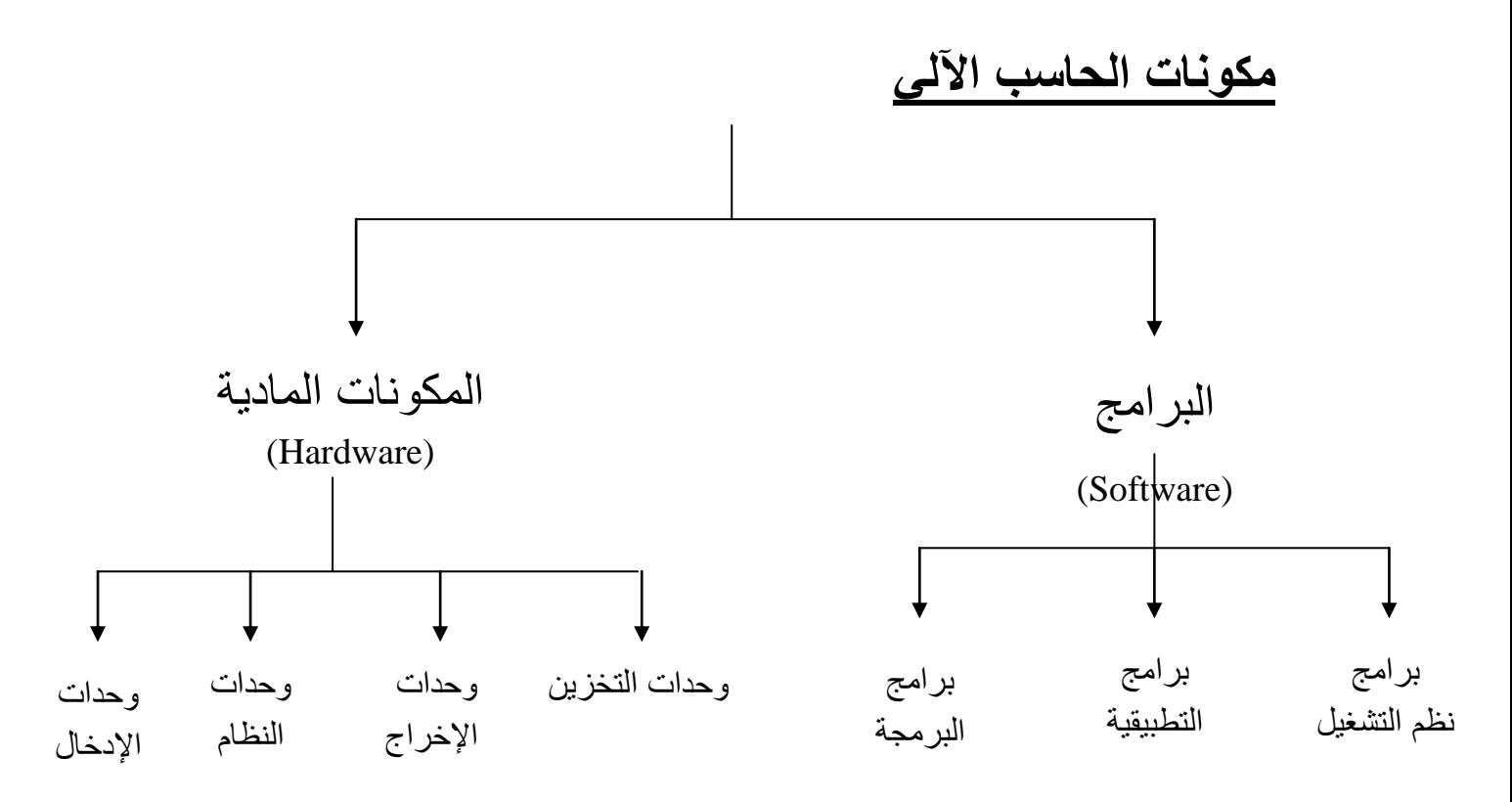

وحدات الإدخال : هي عبار ة عن أدوات أو أجهز ة تستخدم لإدخال البيانات إلى الحاسب و من أهمها : ۱) الفأر ة ٣) الماسح الضوئي ٢) لوحة المفاتيح ٤) مشغلات الأقراص 0) مودم ٦) عصا التحكم ٨) قارئ العلامات الضوئية مسمع 1) القلم الضوئي ٧) الميكروفون ١٠) الكاميرا الرقمية مهام المفاتيح الخاصة : ESC : يستخدم عادة لإلغاء وظيفة ما للخروج من الشاشات المختلفة . Caps Lock : للتبديل بين كتابة الأحرف الإنجليزية بحروف كبيرة أو صغيرة . Ctrl : الضغط على هذا المفتاح بمفرده لا تأثير له . ويختلف استخدامه مع

مفاتيح أخرى باختلاف البرنامج .

ممدمةةةة الةةةةًا ةةةة ا

 $\mathbf{r}$ **Alt** :ا ضؽطاعلىاهذ ا مفت حابمفردهاالاتؤثٌرا ها.اوٌختلؾا تخد مهامعا مفاتيح أخرى باختلاف البرنامج . Shift : الضغط على هذا المفتاح بمفرده لا تأثير له <sub>.</sub> ويختلف استخدامه مع مفاتيح أخرى باختلاف البرنامج ويستخدم كذلك من أجل التبديل بين ظهور الحروف على نفس المفتاح . مهام المفاتيح الخاصة : Enter : تنفيذ أمر معين . إدراج سطر جديد في برامج الكتابة . Backspace : الضغط عليه مرة واحدة يؤدي إلى تحريك المؤشر مسافة واحدة للخلف ومسح الرمز الموجود في هذا الموضع . واستمرار بالضغط يؤدي إلى استمر ار حذف الأحرف التي خلف المؤشر . مفاتيح الأسهم : لنقل المؤشر لأحد الاتجاهات الأربعة . Delete : الضغط عليه مرة واحدة يؤدي إلى حذف الرمز الذي يقف عليه المؤشر . واستمرار بالضغط يؤدي إلى استمرار حذف الأحرف التي بعد المؤشر . مهام المفاتيح الخاصبة : Home : لتحريك المؤشر إلى بداية معينة . مثل بداية السطر في بر امج الكتابة . Page **Up و Page Down : لتحريك المؤشر شاشة كاملة لأعلى أو لأسفل . وفي** بر امج الكتابة صفحة للأعلى أو صفحة للأسفل . End : لتحريك المؤشر إلى نهاية معينة . مثل نهاية السطر في برامج الكتابة .

Insert : للتبديل بين وضع الحشر ( حسر حرف بين حرفين) والوضع العادي . مهام المفاتيح الخاصة :

Print Screen : طباعة محتوى الشاشة ( كما في نظام <sub>Dos</sub> ) أو حفظ محتويات الشاشة كصورة في الحافظة (كما في نظام Windows) . ممدمةةةة الةةةةًا ةةةة ا

 آل ً **Lock Scroll** :اٌ تخدما ت رٌنا نصاعلىا ش ش األعلىاأواأل فلامعابم ءا مإشرالًانفساموضعها. **Pause أو Break** :اإٌم ؾاعرضا بٌ ن تاعلىا ش ش ا.اوعندا ضؽطاعلىاأيا مفت حاآخراٌ تمراعرضا بٌ ن تا. **Lock Num** :ا تبدٌلا ا مف تٌحاٌمٌنا و ا مف تٌحابٌنا تخد مه اكؤرل ماأوا ال تخد ما ع ديا ه ا. م حا ضوبًا(Scanner (: هواعب رةاعناو دةاإدخ لاتمومابنملا صوراأوا نصوصاإ ىا ا آل ًا. بدالً من ٌشبه لً عمل م كٌن تصوٌر إال أنه ٌعطً ملؾ إ كترونٌ ً ن خ ا ورلٌ ا. ٌمكنابعدام حا صورةاعناطرٌكا م حاتنمٌ ه اأواطب عته ا. ٌمكنا لم حا مزوداببر مجاخ ص ا تعرؾا ضوبًاعلىا روؾا وهذهامناأ رعا طرقالًاإدخ لا نصوصاإ ىا ا. دل ا م حاتعنًاعددا نمطالًا بوص ا و دةا. أنو عا م تا ضوبٌ ا: م حاٌدويا. م حا ط ًا. ر بع (Drives Disk (: ً : مشؽالت أللر ص منا ممكنا عتب رامشؽالتا أللر صاو د تاعندا تخد مه ا تشؽٌلا بر مجا

أو فتح الملفات . وكذلك من الممكن اعتبار ها وحدات إخراج عند استخدامها لحفظ البيانات والبرامج .

مقدمـــة فـــى الـحاســ<u>ـــــ</u>

ومن أهم مشغلات الأقراص : ١) مشغل القرص المرن ٢) مشغل القرص الصلب ٣) مشغل الاسطوانة المضغوطة خامساً : المودم (Modem) : ١) إرسال البيانات الرقمية على خطوط الهاتف ٢) سرعة المودم من أهم المواصفات له . ٣) يقوم في بداية عمله بما يعرف بإشارة الاتفاق . ٤) يحتاج إلى برنامج اتصال . ٥) أنواع المودم وحدات الإخراج : هي عبارة عن أدوات أو أجهزة تستخدم إخراج البيانات من الحاسب ومن أهمها : ۳) الراسمات ١) الشاشة ٢) الطابعة ٤) سماعات الصوت ٥) مشغلات الأقراص ٦) مودم أولأ · الشاشة (Monitor) : ١) الحجم ويقاس بالبوصة . ٢) وحدة وضوح النقطة (حجم أصغر نقطة يمكن عرضها على الشاشة) . ٣) مفاتيح ضبط الشاشة . ٤) خاصية مانع الوهيج . ٥) تحتاج الشاشة للعمل إلى بطاقة الشاشة . ثانياً : الطابعة (Printer) : ١) تعتبر الطابعة من أهم وحدات الإخراج . ٢) من أهم خصـائص الطابعة السر عة والتـى تقاس بعدد الصـفحات فـى الدقيقة أو بعدد الحروف المطبوعة بالثانية .

٣) تقاس دقة الطابعة بعدد النقاط المطبوعة في البوصنة الواحدة . ٤) هنالك عدة أنواع من أنواع الطابعات منها : \* طابعة الليزر \* الطابعة نفاثة الحبر \* الطابعة النقطية ثالثاً : بطاقة الصوت (Sound Card) : ١) يتيح إمكانية تسجيل الأصوات على الحاسب أو الاستماع لها . ٢) يتم تثبيت بطاقة الصوت في إحدى الفتحات المناسبة في اللوحة الر ئېسبة ٣) سرعة بطاقة الصوت تقاس بالبيت . ٤) يحتوى على عدة فتحات كما في الشكل . وحدات التخزين Storage Unit : ١) القرص المرن (Floppy Disk) ٢) القرص الصلب (Hard Disk) ٢) الاسطوانة المضغوطة (Compact Disk) 1KB ألف حرف تقريباً کل ١٠٢٤ Byte 1 Kilo Byte  $\mathbf{r} = \mathbf{r}$ 1 MB 1Mega Byte مليون (ألف ألف) کل ۲۰۲٤ Kllo Byte  $\alpha_{\rm{max}}=1$ کل ۲۰۲٤ 1GB 1 Gega Byte مليار (ألف مليون) ٩  $=$  Mega Byte کل ۲۰۲٤ Gega Byte 1TB ترليون (ألف مليار) ١٢ 1 Iera Byte  $=$ 1 Peta Byte و 1 بيتاليون (ألف ترليون)  $1.72 \times 15$ Tera Byte  $=$  $\Delta$ : (Floppy Disk) القرص المرن ١) يستخدم القرص المرن لنقل البيانات .

مقدمــــة فـــــى الـحاســـ<u>ـــــ</u>

٥) يجب حماية القرص المر ن . ٦) يعتبر مصدر مزعج لنقل الفيروسات . القرص الصلب (Hard Disk) : ١) يوجد مؤشر ضوئي لتحديد ما إذا كان القرص الصلب في حالة استخدام. ٢) تقاس سعة القرص الصلب فيقاء بايت . ٣) يوصل القرص الصلب باللوحة الرئيسية عن طريق كيبل معد لذلك . ٤) يجب حماية القرص الصلب (الفيروسات — النسخ الاحتياطي للبيانات) . ٥) إتباع الأساليب المختلفة لصيانة وتحسين أداء القرص الصلب (تنظيف القرص – إلغاء تجزئة القرص ...) . الاسطوانة المضغوطة (Compact Disk : CD) : ١) يمكن أن تستو عب أكثر من ٢٠٠ ميجابايت . ٢) من الممكن تخزين البيانات عليها إذا ما توفر على الحاسب مشغل للقراءة والكتابة وحدة النظام (System Unit) : تتكون وحدة النظام من الأجزاء الأساسية التالية : ١) اللوحة الرئيسية (Mother Board) . ٢) وحدة المعالجة المركزية (Central Processing Unit : CPU) . الذاكرة (Memory). ٤) بطاقات (Cards) . 0) الصندوق الخارجي للحاسب (Computer Case) وبعض المكونات الأخرى اللوحة الرئيسية Mother Board : ١) هي اللوحة التي يوجد عليها الدوائر والمكونات الإلكترونية الداخلية للحاسب ومن خلالها يتم نقل البيانات بين مختلف أجزاء الحاسب .

٢) يتوفر منها أنواع وأحجام مختلفة تعتمد على الشركة المصنعة .

# وحدة المعالجة المركزية Central Processing Unit : CPU) : ١) تتكون وحدة المعالجة المركزية من وحدتين جزئيتين هما وحدة الحاسب والمنطق والمسئولة عن تنفيذ العمليات الحسابية والمنطقية ووحدة التحكم والمسئولة عن تنسيق جميع العمليات في وحدة المعالجة المركزية . كما يوجد بها ذاكرة وسيطة (Memory Cache) فائقة السرعة . ٢) تعتبر الوحدة الأساسية والمسئولة عن معالجة البيانات داخل الحاسب . ٣) تقوم هذه الوحدة بتنفيذ ملايين العمليات في الثانية الواحدة وتقاس سر عتها بالمبجا هبر تز . ٤) تسمى أحياناً بالمعالج (Processor) . ٥) يتوفر أجيال مختلفة من هذه الوحدة بسر عات مختلفة و هي معالج (٣٨٦ ـــ ٤٨٦ – بنتيوم – بنتيوم 1 – بنتيوم II – بنتيوم III ) .

### <u>الذاكرة Memory</u> :

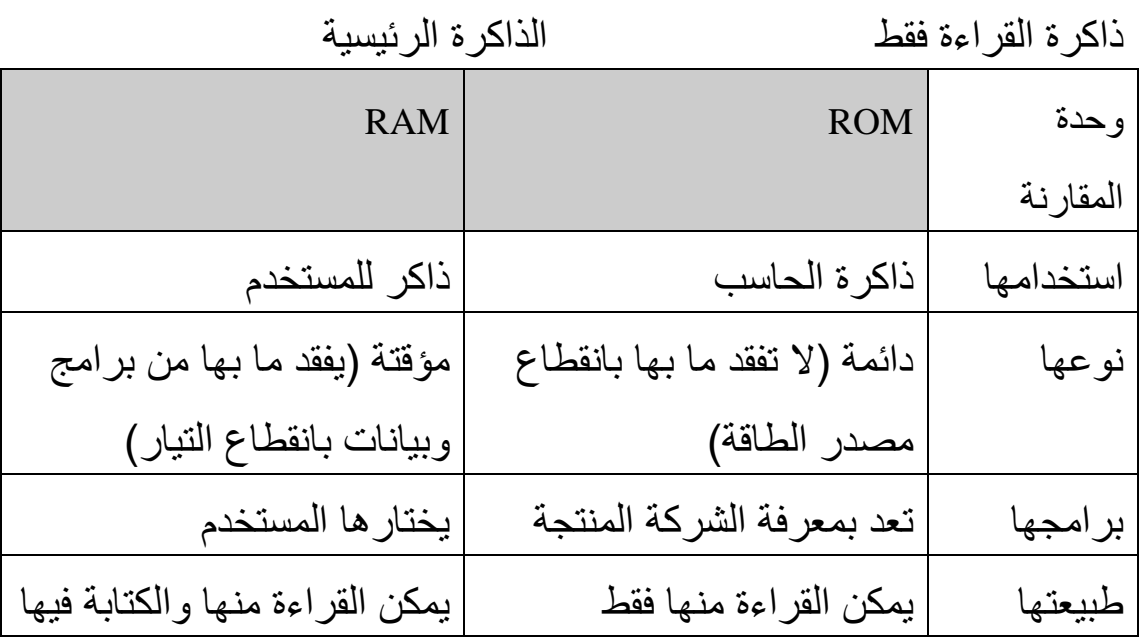

الذاكرة الرئيسية (Main Memory)

ذاكرة الوصول العشوائي (Random Access Memory : RAM) : ١) هي عبارة عن ذاكرة إلكترونية مثبتة على اللوحة الرئيسية . ٢) تعتبر مسرح العمليات بالنسبة للمعالج . ٣) نتأثر سرعة الجهاز وكفاءته تأثر مباشر بحجمها . ٤) من الممكن زيادة ذاكرة الجهاز عن طريق الفتحات الخاصـة بذلك في اللوحة الرئبسبة الذاكر ة الوسيطة (Cache Memory) : ١) هي عبارة ذاكرة تستخدم لتقليل الوقت الذي تحتاجه وحدة المعالجة للحصول على المعلومات من الذاكر ة الر ئيسية . ٢) قد توجد خارج وحدة المعالجة كما في الأجيال السابقة أو داخل وحدة المعالجة كما في الجيل الحالي . ٣) يتوفر منها أحجام مختلفة . صندوق النظام وبعض المكونات الأخرى الشكل الخارجي للصندوق فتحات الجز ء الخلفي كابلات التوصيل (Data Cables) وحدة الإمداد بالطاقة (Power Supply) الحاسبات المحمولة (Portable Computers) : ١) يتوفر منه أنواع مختلفة ومنها (Notebook) و (Laptop) . ٢) بِتميزٍ ۖ بِسهولةِ الحملِ وبوجود بِطارِ بِهَ داخليةٍ ۖ . ٣) يعيب عليه صعوبة تعديل مو اصفاته .

ع ۱

# البرامج (Softwre)

مقدمـــة فـــى الحاســ<u>ــــ</u>

د- برنامج Access Programming Languages أخات البر مجة ١) هي عبار ة عن بر امج خاصة تستخدم كوسيلة للتخاطب مع الحاسب الآلي وذلك لكتابة مجموعة من التعليمات والأوامر (البرنامج) والتي يستطيع الحاسب تنفيذها ٢) تنقسم لغات البر مجة بشكل عام إلى ثلاثة أقسام هي : ب لغة التجميع مسج-اللغات ذات المستوى العالمي ألحغة الآلة ٣) تتكون لغات البرمجة ذات المستوى العالى عادة من مجموعة من الكلمات والجمل الإنجليزية يستخدمها المبرمج في البرمجة وتختلف هذه الكلمات تبعاً للغة البرمجة . ٤) من الأمثلة على لغات الحاسب ذات المستوى العالى (لغة فورتران ــ لغة كويل ـــ لغة البيسك ـــ لغة البرمجة باسكال ـــ لغة البرمجة سي و سي  $(.... - + +$ 

الخيارات الأساسية عند شراع الحاسب الآلى أ- المهدف العام من اقتناء الحاسب الآلمي . ب- التكلفة المالية ( أعلى مبلغ من الممكن توفير ها لشراء الحاسب) ج-المواصفات الأساسية للجهاز . ١) اللوحة الر ئيسية ٢) المعالج . ٢) الذاكرة الرئيسية . ٤) الشاشة . ٥) الطابعة

ممدمةةةة الةةةةًا ةةةة ا

**ماهٌة فٌروسات الحاسب :**

الفيروس في حقيقته هو برنامج من برامج الحاسب ولكن تم تصميمه بهدف إلحاق الضرر بنظام الحاسب ، وحتى يتحقق ذلك يلزم ان تكون لهذا البرنامج القدرة على ربط نفسه بالبر امج الأخرى وكذلك القدرة على إعادة تكرار نفسه بحيث يتوالد ويتكاثر مما يتيح له فرصة الإنتشار داخل جهاز الحاسب في أكثر من مكان في الذاكرة ليدمر البر امج والبيانات الموجودة في ذاكرة الجهاز . وتكمن خطورة الفيروس في أنه مثله مثل الفيروس الذي يصبب الجسم الإنساني قادر على الانتقال من جهاز إلى آخر بسرعة كبيرة والسبب في ذلك النقدم الكبير الذي وصلت إليه وسائل الاتصال وشبكات الحاسب مما أدى الى سهولة الاتصال بين أجهزة الحاسب والتي ربما تكون في قارات متباعدة ، كما أدى توافق نظم التشغيل واتباعها للمعابير الى زيادة انتشار الفيروسات حيث يستطيع البرنامج الواحد الآن أن يعمل على انواع مختلفة من الحاسبات ونسخ مختلفة من نظم التشغيل، والعامل الثالث الذي أدى الى زيادة انتشار الفيروسات هو قرصنة البر امح التي جعلت نسخ البر امج غير الأصلية موضع التداول بين الكثير من الأجهزة ,مما أوجد ثغرة كبيرة تنفذ من خلالها البر امج الملوثة بالفبر و سات .

## **أنواع الفٌروسات**

تأخذ الفيروسات أشكالا عديدة فقد تشبه الدودة في توالدها وتكاثرها , وقد يتم إدخالها الى النظام لتحدث التخريب المطلوب في توقيت معين أو عند حدوث واقعة معينة. وفيما يلي بعض أشكال الفيروسات :

ا حصان طراودة (esroH najorT):

هو جزء صغير من الكود يضاف الى البرمجيات ولا يخدم الوظائف العادية

مقدمـــة فـــى الـحاســ<u>ـــــ</u>

لتي صممت من أجلها هذه البر مجيات ولكنه يؤدي عملا تخريبيا للنظام ، وتكمن خطورته في أن النظام لا يشعر بوجوده حتى تحين اللحظة المحددة له ليؤدي دور ه التخريبي .

٢-القناىل المنطقية

(sbmoB cigoL)القنبلة المنطقية هي أحد أنواع حصان طراودة وتصمم بحيث تعمل عند حدوث ظروف معينة أو لدى تنفيذ أمر معين، فقد تصمم بحيث تعمل عند بلوغ عدد الموظفين في الشركة عددا معينا من الموظفين مثلا أو إذا تم رفع إسم المخرب (واضع القنبلة) من كشوف الراتب، وتؤدي القنبلة في هذه الحالة الى تخريب بعض النظم او الى مسح بعض البيانات أو تعطيل النظام عن العمل

٢-القنايل الموقوتة

(sbmoB emiT)القنبلة الموقوته هي نوع خاص من القنابل المنطقية وهي تعمل في ساعة محددة أو في يوم معين كأن تحدث مثلا عندما يوافق اليوم الثالث عشر من الشهر يوم الجمعة .

-4ب مصٌدة (roodparT(

هذا الكود يوضع عمدا بحيث يتم- لدى حدوث ظرف معين - تجاوز نظم الحماية والأمن في النظام . ويتم زرع هذا الكود عند تركيب النظام بحيث يعطى المخرب حرية تحديد الوقت الذي يشاء لتخريب النظام فهو يظل كامننا غير مؤذ حتى يقرر المخرب استخدامه ، وكمثال على ذلك إقحام كود في في نظام الحماية والأمن يتعرف على شخصية المخرب ويفتح له الابواب دون إجر اء الفحوص المعتادة .

0-الديدان (smroW)

الدودة هي عبارة عن كود يسبب أذى للنظام عند استدعائه، وتتميز الدودة

ممدمةةةة الةةةةًا ةةةة ا

بقدرتها على إعادة توليد نفسها ، بمعنى أن أي ملف أو جهاز متصل بالشبكة تصل إليه الدودة يتلوث ، وتنتقل هذه الدودة إلى ملف آخر أو جهاز آخر في الشبكة وهكذا تنتشر الدودة وتتوالد .

#### **كٌفٌة عمل الفٌروسات**

يقوم من أنشأ أو برمج الفيروس ببرمجة الفيروس ) توجيه الأوامر له) حيث يقوم بتحديد الزمان ومتى بيدأ الفيروس بالنشاط ، وعادة ماتعطى فرصة كافية من الوقت حتى يضمن حرية الانتشار دون أن يلفت الانتباه ليتمكن من إصابة أكبر عدد ممكن من الملفات في النظام، تختلف الفير وسات من حيث بدأ المستخدمين والنشاط، فهنالك من يبدأ بتاريخ أو وقت محدد ، وهنالك من يبدأالعمل بنشاط بعد تنفيذ آمر معين في البرنامج بالانتشار بعد التكاثر المصاب وهناك بعض من الفيروسات يبدأ بالوصول الىي رقم معين من النسخ ثم يقوم بدور ه التخريبي .

يقوم الفيروس بعدة أنشطة تخريبية حسب الغرض من إنشاء ذلك الفيروس فهناك ما يقوم بعرض رسالة تحذيرية عن امتلاء الذاكرة أو رسالة تستخف بالمستخدم و هناك أنواع أخرى نقوم بحذف أو تعديل بعض ملفات جهازك وهناك من بقوم بتكر ار ونسخ نفسه حتى بشل تماما وهناك أنواع أشد فتكا فتقوم بمسح كل المعلومات من قرصك الصلب .

# **طرق الولاٌة من الفٌروسات**

هناك عدة إجر اءات و قائية يعفي تطبيقها المؤسسة من كثير من العو اقب الوخيمة التي قد تترتب على الإصابة بالفير وسات مثل : 1-تجهيز عدة نسخ من البر مجيات وحفظها بحيث يمكن استرجاع نسخة نظيفة (غير ملوثة بالفيروس) من البرنامج عند الحاجة . ـ2الاحتفاظ بسجل لكل عمليات التعديل في بر امج التطبيقات بحيث يتم تسجيل

ممدمةةةة الةةةةًا ةةةة ا

جميع وقائع نقل البر امج المعدلة إلى البيئة الإنتاجية ، وبخاصة تلك البر امج المجلوبة من خارج المؤسسة .

.3يجب توعية المستخدمين بعدم تحميل أي برنامج مجلوب من الخار ج في حاسباتهم الشخصية، فهذا هو أوسع الأبواب لإدخال الفيروسات إلى النظم والتي عند دخولها ربما تصيب جميع الأقراص وجميع الأجهزة بالشبكة . والبر امج المجانية التي تنتقل من يد إلى يد أو يتم توزيعها بواسطة مجلات الكمبيوتر المتخصصة يجب دائما الحذر في التعامل معها. حتى تلك البر امج التي تأتي من مصـادر ٍ لا يرفي إليها الشك يجب فحصـها جيدا .

4عند فحص البر مجيات أو اختبار ها قبل السماح بنشر ها في المؤسسة للاستخدام العام ، يجب ان يتم ذلك على جهاز مستقل غير مرتبط بالشبكة . ويجب أن يتضمن الاختبار البحث عن أي سلوك غير مفهوم في البرنامج كأن يخرج رسائل لا داعي لها على الشاشة مثلا ، ولو أن خلو البرنامج من مثل هذا السلوك غير المفهوم لا يعني بالضرورة نظافة البرنامج فالفيروسات تظل كامنة ولا تكشف عن سلوكها إلا في اللحظة المناسبة .

5تركيب برنامج للتحقق من وجود فيروسات ويفضل ان يكون هذا البرنامج دائم الوجود في الذاكرة ، وهذه البر امج تقوم بالتأكد من عدم وجود الفيروسات المعروفة لها، ولذلك فهي تكون عديمة الفائدة في مواجهة الفيروسات الجديدة، وبعض هذه البر امج بقوم بمقارنة محتويات بعض مناطق القرص (الصلب او اللين) أو بعض مناطق الذاكرة بمحتوياتها المتوقعة والمفترض أن توجد بها والإبلاغ عن أي تغيير فيها مما قد ينبئ عن وجود فيروس . .1ويجب عدم إجازة البر امج للاستخدام العام في المؤسسة إلا بعد اجتياز ها بنجاح هذه الاختبار ات

نصائح للمستخدم من أجل تأمين الكمبيوتر الشخصبي 11حتفظ بنسخة احتياطية من البرامج والبيانات مأخوذة على فترات متقاربة . ـ2احتفظ بهذه النسخ في مكان آمن بعيدا عن الحاسب الشخصبي . .3احتفظ بسرية كلمة المرور وقم بتغييرها من وقت لأخر . 4٪ تترك البيانات معروضة على الشاشة وتغادر المكان ـ5اغلق الجهاز قبل أن تترك مكانك أمامه <sub>.</sub> .16حتفظ لديك بالرقم المتسلسل للجهاز وللقرص الصلب . ـ27 تقم بتحميل أي بيانات شخصية دون التنسيق مع مسؤل أمن المعلومات ـ ـ8عند حدوث مشكلة اتصل فورا بمسؤل مساندة المستفيدين . ـ9ضـع شريط الـحماية أو اغلق فتحة التأمين للأقراص المرنـة بعد الانتهاء من استخدامها لمنع الكتابة عليها بشكل غير مقصود

**مجاالت استخدام الحاسب اآللً :ــ**

**تتعدد و تتنوع مجاالت استخدام الحاسب حٌث أن كل مجاالت الحٌاة تمرٌبًا من صناعة و زراعة و تجارة و تعلٌم وطب وحتى الترفٌه تعتمد على الحاسب**  الآل*ى* بشكل كبير مما يصعب معه تخيل تلك المجالات فى الوقت الحال*ى* بدون الحاسب الآل*ي* . ولأن الحاسب الآل*ي* يطلق على كل جهاز إلكترون*ي* يمكن **برمجته لتؤدٌة وظائف معٌنة سواء خاصة أو عامة ،كان ال بد لنا من ذكر : بعض مجاالت استخدام الحاسب لتوضٌح ذلن المفهوم**

**:1 فً الصناعة**

من التطبيقات المهمة و الحيوية للحاسب الآل*ى* حيث أضف*ى* الحاسب للصناعة الدقة و السرعة و كثافة الإنتاج ، و يدخل الحاسب الآل*ى* بأنواعه المتعددة ف*ي* الصناعة .ومن الأمثلة للمصانع الت*ي* تعتمد على الحاسب الآلى بشكل كبير **. مصانع السٌارات و الطائرات و اإللكترونٌات و غٌرها الكثٌر**

**:2 فً الطب**

أجهزة الرنين <sub>))</sub> يستخدم الحاسب في الطب في مجالات عديدة مثل التشخيص و الجراحة الحديثة و المناظير و التحليل <sub>((</sub> المغناطي*سي و* الأشعة التلفزيونية . ا**لبيولوجي و الكيمي**ائ*ي* 

**:3 فً المنزل**

بوجد الحاسب في المنزل بصورته الشائعة كالحاسب الشخص*ي* كما بوجد في أشكال أخرى يمكن أن تخفى عن غير المتخصصين مثل أجهزة استقبال **الفضائٌات و الغساالت اآللٌة و غٌرا الكثٌر . فمثالً الغسالة اآللٌة تحتوي ٌموم بتنفٌذ برامج مخزنة و التً ٌختار منها المستخدم Processor على معالج و ذلن لٌموم بالتحكم فً الغسالة اآللٌة لعمل هذا البرنامج من غسل و شفط و . سحب المٌاه وما إلى ذلن**

4: في البحث العل*مي* 

**، فً عملٌات المحاكاة لألنظمة ٌستخدم الحاسب فً البحث العلمً خاصةً** المفترحة و لحساب النتائج و عمل التحاليل الكيميائية و البيولوجية <sub>.</sub> وف*ي* **بعض األبحاث و التً تتطلب سرعات عالٌة ج ًدا و كمٌات ضخمة من البٌانات**  مقدمـــة فـــى الـحاســ<u>ـــــ</u>

**تصنع Supercomputer و لٌاسات متعددة . وجدٌر بالذكر أن الحاسبات العماللة** آل ً **. فً الغالب ألغراض البحث العلمً**

**:5 وسائل االتصال**

أو ( **كخطوط الهاتف الثابت الأرضى ) كل وسائل الاتصال الحديثة سواء سلكية تعتمد بشكل أساسً على الحاسب اآللً ، فكل السنتراالت (كالجوال ) السلكٌة** سواء **صغيرة ( بداخل موّسسة ) أو كبيرة تعتمد على الحاسب في توصيل** ا**لخطوط و حساب المكالمات و خلافه <sub>-</sub> كما أن الجوال هو ف***ي* **حد ذاته حا***س***ب آلً و الهاتف الخلوي به معالج ٌموم بتنفٌذ معالجة األصوات و الصور و الملفات و إرسالها أو استمبالها السلكًٌا**

**تعرٌف شبكة الحاسوب: مجموعة من الحواسٌب والطرفٌات التً تتصل مع بعضها البعض بواسطة**  مكونات مادية وبرمجية ضمن شروط وقواعد محددة بحيث تصبح جميع **عناصر الشبكة لادرة على تبادل البٌانات. فوائد شبكات الحاسوب: 1-المشاركة فً المصادر:** يمكن للأ**جهزة في وجود شبكة بينها من المشاركة في المصادر المادية (مثل** الطابعات وأجهزة الماسح الضوئ*ى* وغيرها) والمصادر البرمجية ( مثل **البرامج والملفات.( 2-نمل المعلومات بسرعة وكفاءة عالٌة: فً حال عدم وجود شبكة بٌن األجهزة من الصعب نمل الملفات أو البرامج من جهاز آلخر بسهولة إال بواسطة األلراص الصلبة أو األلراص المابلة لإلزالة وهذه العملٌة تستغرق ولتا وجهدا كبٌرا.** أما ف*ي* حال الأجهزة المرتبطة ببعضها بواسطة شبكة فالأمر أسهل بكثير حيث **تنمل المعلومات بسرعة كبٌرة عبر الوسط النالل وٌمكن مالحظة اى تغٌٌر**  على المعلومات لدى جميع عناصر الشبكة **3-تحكم مركزي فً المعلومات والملفات والبرامج:** يمكن التحكم بجميع البرامج والملفات الموجودة عل*ى* الأجهزة من خلال جهاز **مركزي فً الشبكة ٌعرف بالخادم الذي ٌكون مسئوال عن جمٌع الملفات**  والبرامج ف*ي* الشبكة ويسمح للأجهزة الأخرى بالوصول إلى المعلومات عند الحاجة فقط إليها مما يعطى امن على المعلومات فى الشبكة<sub>.</sub>

**- 4توفٌر خدمات االنترنت:**

**.**

**أدي ظهور الشبكات إلى ظهور االنترنت الذي ٌوفر العدٌد من الخدمات**  للمستخدمين مثل البريد الالكترون*ى* والتجارة الالكترونية وغيرها من الخدمات

**مكونات شبكة الحاسوب: 1-حواسٌب : إما أن تكون شخصٌة أو خادمة أو جٌبٌة باإلضافة إلى**  الطرفيات الت*ي* يمكن أن توجد في الشبكة مثل أجهزة الماسح الضوئي **والطابعات وغٌرها... 2-أجهزة شبكة : وهً األجهزة التً تستخدم فً توجٌه المعلومات إلى**  وجهتها الصحيحة مثل الموزع المركز*ي* وكرت واجهة الشبكة والمفتاح **والموجه وغٌرها... 3-الوسط النالل للبٌانات : وهو إما أن ٌكون سلكٌا مثل ) األسالن المجدولة واأللٌاف البصرٌة واألسالن المحورٌة( أو السلكٌا مثل ) أمواج الطٌف الكر ومغنطٌس.ً ( 4-برامج التشغٌل : وتشمل -أنظمة تشغٌل الشبكة مثل 2003 server windows و. Unix -تطبٌمات الشبكة مثل برامج البرٌد االلكترونً ومتصفحات االنترنت. 5-البروتوكوالت : وهً مجموعة المواعد واإلجراءات التً تنظم عملٌة نمل المعلومات فً الشبكة.** مقدمـــة فـــى الحاســ<u>ــــ</u>

**تصنٌف شبكات الحاسوب: تصنف شبكات الحاسوب حسب عدة معاٌٌر وهى: 1-المساحة الجغرافٌة. 2-حك المستخدمٌن فً الوصول لخدمات الشبكة 3 - التصنٌف حسب العاللة بٌن األجهزة أوال ( التصنٌف حسب المساحة الجغرافٌة: 1-شبكة محلٌة:(LAN(** و هي الشبكة الت*ي* تصل عدد من الأجهزة داخل منطقة جغرافية صغيرة أو **محدودة مثل )أجهزة داخل مدرسة ، أو بناٌة صغٌرة ،أو غرفة ( ، وهذا**  النوع من الشبكات لا يحتاج إلى معدات شركات الاتصالات في عملية توصيل **الشبكة. 2-شبكة ممتدة: (WAN(** و *هى* الشبكة الت*ى* تصل عدد من الشبكات التى تفصلها مسافات كبيرة نسبيا **وهذه النوع من الشبكات ٌحتاج إلى معدات وأجهزة شركات االتصاالت لربط عناصر الشبكة. 3-شبكة االنترنت: وهً شبكة عماللة جدا على مستوى العالم تربط عدد كبٌرو هائل من**  الشبكات بواسطة البنية التحتية لشركات الاتصالات وتوفر هذه الشبكة العديد **من الخدمات للمستخدمٌن. ثانٌا( التصنٌف حسب حك الوصول الى خدمات الشبكة: 1-شبكة االستخدام الداخلً ) االنترانت:(**

و *هي* شبكة خاصة لمؤسسة أو شركة تمكن المستخدمين الموجودين فيها فقط

**من االستفادة من خدمات الشبكة وال تسمح الى مستخدم من خارج المإسسة**  أو الشركة من الاستفادة من خدمات الشبكة وبالتال*ي* تع*مل على حم*ايتها من **عبث أي شخص من خارج المإسسة . 2-شبكة االستخدام الخارجً )االكسترانت:( وهً شبكة لمإسسة تسمح ألشخاص معٌنٌن من خارج المإسسة االستفادة**  من خدماتها بالإضافة إلى المستخدمين الموجودين فيها<sub>.</sub> **ثالثا( التصنٌف حسب العاللة بٌن األجهزة: 1-شبكة الند للند: -وهً شبكة تكون فٌها جمٌع األجهزة متساوٌة فً المرتبة بحٌث ال ٌتحكم**  احد الأجهزة بالأجهزة الأخرى ، ويمكن لا*ى* جهاز آن يطلب ملفات وبرامج او

**استخدام مصادر أو طرفٌات من األجهزة االخرى ، حٌث تكون موزعة**  البرامج والملفات على جميع الأجهزة بالتساوي وتع*مل* الأجهزة معا لانجاز **األعمال.**

**-تستخدم فً الشبكات الصغٌرة التً تحتوي على عشرة أجهزة أو الل ، وفً الشبكات التً ال تحتاج إلى درجة عالٌة من السرٌة على معلوماتها مثل الشبكة البٌتٌة.**

## **2-شبكة الزبون / الخادم:**

**-وهً شبكة تحتوي على عدد من األجهزة تعتبر كمزودات للمعلومات وهً تسمً" خوادم" وبالً األجهزة تعتبر مستخدمة للمعلومات وهً تسمً " زبائن" ، بحٌث تطلب الزبائن من الخادم البرامج والملفات وغٌرها.. -تستخدم فً المإسسات الكبٌرة وٌحتاج جهاز الخادم إلى إدارة من شخص متخصص.** مقدمـــة فـــى الحاســ<u>ــــ</u>

**ممدمة عن االنترنت**

ظهرت فكرة الإنترنت في بداية الستينيات في الولايات المتحدة الأمريكية، **وكان الغرض منها خدمة األغراض العسكرٌة، وفً السبعٌنٌات اخترع البرٌد**  الإلكترون*ي* وكان الغرض منه خدمة العلماء فى المشاركة بينهما، وف*ى* بداية الثمانينيات بدأ استخدام الشبكة في الجامعات الأمريكية، وف*ي* بداية **التسعٌنٌات انتشرت اإلنترنت على مستوى العالم حتى وصل معدل نمو .اإلنترنت إلى %143 وما زالت تنمو حتى اآلن بشكل رائع وتحوي شبكة اإلنترنت فً طٌاتها المفٌد كما تحوي مواد ذات آثار سلبٌة،**  وهنا يظهر دور أهمية المدرسة والأسرة في توصية الأبناء إلى الأسلوب **..األمثل الستخدام شبكة اإلنترنت واالستفادة من كافة إمكانٌاتها االٌجابٌة** وكل ش*ي* في الحياة له مضار وفوائد ونحن بعقلنا الذي ميزنا الله به عن سائر **...المخلولات نعرف طرٌمنا..الطرٌك الصحٌح الذي ٌنفعنا فً الدنٌا واآلخرة**

#### **: فوائد اإلنترنت**

**.الدعوة إلى اإلسالم وبٌان محاسنه • .الرد على الشبهات التً تثار حول اإلسالم • .نشر العلم النافع واألخالق الحسنة • • .معرفة العلوم الكونٌة واألخذ باألسباب التمدم والرلً • . االستفادة منه فً األبحاث العلمٌة • .التعرف على أحدث التمارٌر والدراسات واإلحصاءات فً مختلف المجاالت •**

مقدمـــة فـــى الـحاســ<u>ــــ</u>

**. سهولة االتصال بالعلماء ألخذ الفتوى عنهم واالستنارة بآرائهم • .اإلعالن عن محاضرات العلماء ومتابعتها عبر اإلنترنت •** التعرف على أحوال المسلمين في العالم ومتابعة أخبارهم **. البرٌد االلكترونً • نشر العلم والمعرفة واألخالق الحسنة .واالستفادة من تجارب اآلخرٌن • • معرفة العلوم واألخذ بؤسباب التمدم والرلً .فً كافه المجاالت • : مضار اإلنترنت •**

إ**ضاعة الأوقات . التعرف على صحبة السوء • .زعزعة العمائد والتشكٌن فٌها • نشر الكفر والفساد واإللحاد • تدمٌر األخالق ونشر الرذائل • • . اإلصابة باألمراض النفسٌة •** المواقع اللاأخلاقية التي تكثر وتتكاثر في الإنترنت والتي يتم نشرها ودسها •· **بأساليب عديدة في محاولة لإجتذاب الأطفال والمراهقين إلى سلوكيات منحرفة ومنافٌة لألخالق .التعرض لعملٌات احتٌال ونصب وتهدٌد وابتزاز •**

 $\mathbf{r}$ .

مقدمـــة فـــى الـحاســ<u>ــــــ</u>

تعريف الذكاء الاصطناعي

وهو علم وهندسة صناعة (Computer Science)هو فرع من فروع علوم الحاسب ."الآلات "الذكية

الذكاء الاصطناعي مبنى على أساس الادعاء بأنه من الممكن وصف ومحاكاة لذلك فإنه أيضاً يعرّف بأنه دراسة الذكاء البشري في أنظمة وأجهزة تقنية وتصميم أنظمة أو أجهزة تصور البيئة المحيطة بها لكي تتصرف تصرفات تحاكي التصرفات البشرية

> وبعض سمات الذكاء محتواة في القدرة على القيام بالتالي التعلم و الاستفادة من التجار ب السابقة. قدر ة تحمل المو اقف المعقدة. حل مشكلات عند نقصان المعلومات المهامة تمييز المعلومات الهامة عن غيرها. · · التصرف بشكل سريع وصائب. فهم واستيعاب صور مرئية . · . معالجة الرموز والحروف. القدرة على الابداع والخيال. · · ·

> > لاتز ام بالقوانين /Heuristics).

البحث العلمي في هذا المجال يخصص درجة عالية من التقنية المتطورة للمساهمة في محاولة محكاة تصرفات بشرية بشكل دقيق حيث يتم التعبير عن ذكاء الانسان عن طريق معادلات رياضية

مقدمـــة فــــى الـحاســ<u>ـــــ</u>

نبذة عن تاريخ الذكاء الاصطناعي

بداية ظهور هذا المجال يرجع إلى أوائل الخمسينات من القرن العشرين الميلادي حيث أن مجموعة من العلماء اتخذوا نهج جديد لانتاج آلات ذكية بناء على الاكتشافات الحديثة في علم الأعصاب واستخدام نظريات رياضية جديدة للمعلومات والاعتماد على اختراع أجهزه مبنية على أساس جوهر المنطق ِ الر ياضي

أول حدث سجل في مجال الذكاء الاصطناعي هو نشر بحث علمي بعنوان Turing Alan لع ما رٌ ضًا برٌط نًا "Intelligence and Machinery Computing" حيث اختر ع اختبار اذا اجتازه الجهاز ، يُصنف بأنه "ذكي". و هذا الاختبار وتوجه لشخص (judge)عبار ه عن أسئلة تسأل من قبل شخص يعرف بالحكم آخر ولجهاز حاسب آلى في آن واحد، حيث أن اذا الحكم لم يتمكن من التمييز بين الشخص والجهاز ، فإن الجهاز يجتاز اختبار الذكاء او اختبار المنطق .و بصنف بأنه جهاز (ذكي

Dartmouthوفي عام 1901م أقيم مؤتمر عن الذكاء الاصطناعي في جامعة الأمريكية حيث عرضت برامج وأجهزة حاسوبية مذهلة أدهشت الحضور حيث أنها تثبت نظريات منطقيّة وتتحدث باللغة الانجليزية. ومن بعد ذلك قامت وز ارة الدفاع الأمريكية في أواسط الستينات بتمويل بحوث في مجال الذكاء ِ الاصطناعي تفاؤ لاً بالمستقبل الباهر لهذا المجال.

تعرض علماء بحوث الذكاء الاصطناعي لانتقادات من وفي عام ١٩٧٤م الحكومة حيث أنهم لم يستطيعوا اجتياز مشاكل واجهتهم أثناء محاولة تنميتهم .لهذا المجال الجديد. و اثر ذلك قطع التمويل عن هؤٍلاء الباحثين

وفي أوائل الثمانينات الميلادي انتعش هذا المجال مرة أخرى نظراً لنجاح نظم وهوَّ برنامج أو جهاز بحاكي ذكاء الانسان (expert systems)الخبرة حيث بقوم بتشخيص مشكلات ويتوقع أحداث مقبلة ويقدم (Expert)الخبير .الخدمات للزبائن والعملاء عن طريق الوصول الى استنتاجات واقتر احات

مقدمـــة فـــى الحاســ<u>ــــ</u>

وفي التسعينات الميلادية وأوائل القرن الحادي والعشرون مجال الذكاء الاصطناعي حقق نجاحاً عظيماً حيث تم استخدامه في مجالات متعددة مثل و التشخيصات الطبية و غير ه (data mining)اللوجستية واستخر اج البيانات

بحوث الذكاء الاصطناعي

الباحثين الأوائل في مجال الذكاء الاصطناعي اختر عوا خوارز ميات تقلد المنطق البشريّ عند حل الألغاز ولعب الألعاب واتخاذ (Algorithms) القر ار ات المنطقية بالإضافة إلى اختر اع طرق للتفاعل مع المعلومات الغير مؤكدة أو غير الكاملة باستخدام مفاهيم احصائية واقتصادية. وللمسائل الصعبة تتطلب هذه الخوارزميات الى موارد حسابية هائلة. لذلك فإن الأولوية القصوى في مجال هذه البحوث هو البحث عن خوارزميات تحل مسائل كبيرة ومعقدة بطر بقة فعالة

تثير (neural net research)الذكاء الاصطناعي باستخدام بحوث علم الأعصاب بمحاولة محاكاة دماغ الانسان عن طريق استخدام (human skills)مهارات بشرية .(neural networks) الشبكات العصبية

# A simple neural network

hidden layer output layer input layer

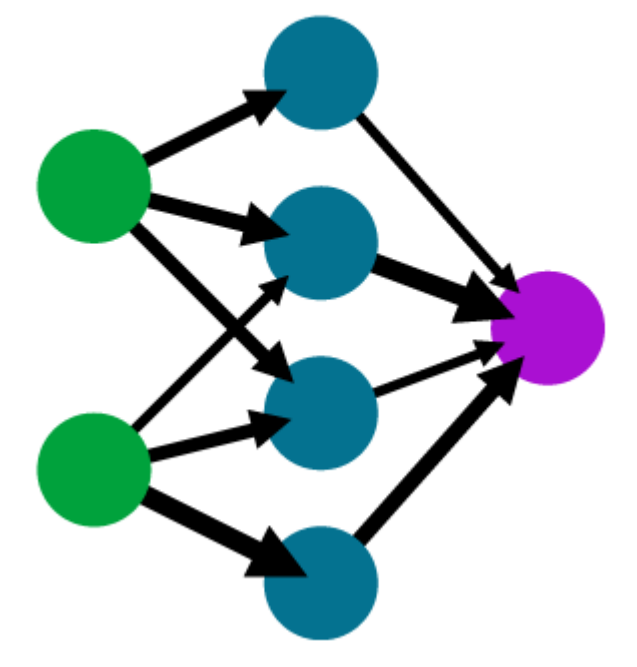

" الشبكة العصبية مجموعة متر ابطة تشبه الخلايا العصبية في الدماغ البشري"

بعض فروع الذكاء الاصطناعي

1) الطبيعية(Natural Language Processing):

يفهم ويتفاعل جهاز الحاسب الألمي مع بيانات أو أوامر معطاة بلغة طبيعية مثّل اللّغة الانجليزية حيث يتحدث المستخدم مع الجهاز عن (Natural language) طريق ميكروفون ثم يحول الجهاز صوت الانسان الى نبضات كهربائية .(Program Commands)أو البي أوامر (Text files)ليترجمها البي نص

(Learning) نظم التعليم (2 بعض الألعاب تحتوي على قدرة التعلم حيث الجهاز يتعلم من أخطائه السابقة ويتذكر ألا يقوم بهذه الأخطاء مرة أخرى هذه البرامج ذات قدرة على يسمى نظام تعلُّم (feedback)استيعاب الأخطاء وفقاً لمعلُّومات سابقة تلقاها

### 3) الر و بو تيات $_{\rm (Robotics)}$

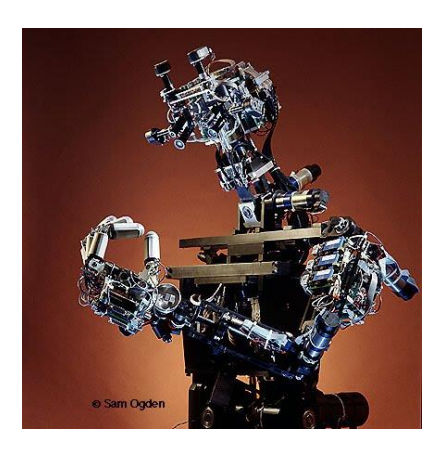

 $\sim_{\mathbf{C}\mathrm{og}}$ الرجل الآلي "

مقدمـــة فـــى الـحاســ<u>ـــــ</u>

الروبوتيات أجهزة ميكانيكية مبرمجة تقوم بمهام تحتاج الى نسبة عالية من الدقة أو مهام خطرة على الانسان انجاز ها كصباغة السيارات وتركيب وكالة الفضاء <sub>) NASA</sub>المنتجات والقيام بأبحاث علمية. على سبيل المثال الأمريكية) تستخدم الروبوتيات بدلا من البشر لاكتشاف الفضاء حتى لا يعرضوا حياة رواد الفضاء للخطر

الروبوتيات لديها قدرات آلية دقيقة بالاضافة الى برمجيات مطورة التي تجعلها مفيدة في المجالات الحساسة كالمجال الطبي حيث تقوم هذه الأجهزة بإجراء عمليات جر احية لأنها أكثر دقة من أطباء الجر احة نفسهم

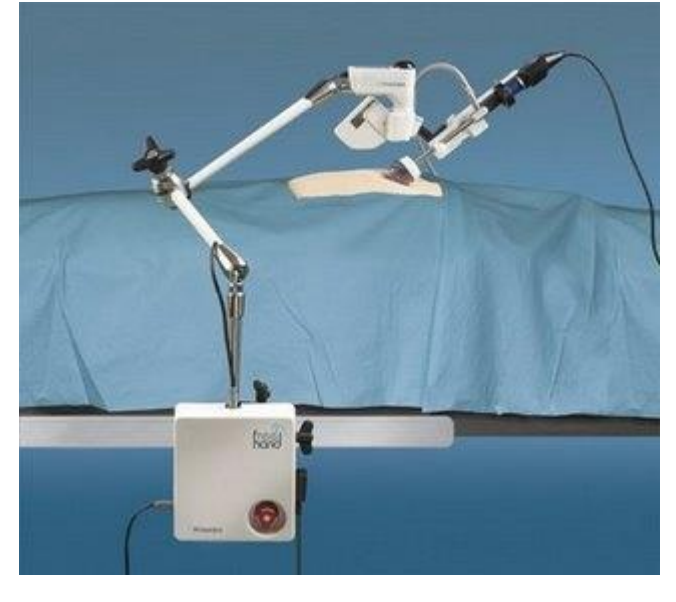

كما تستخدم أيضـاً الرـوبوتيات أو "الرجل الآلي" في مجال الترفيه بحكم قدرته على التنقل من مكان إلى آخر وحمل الأشباء الصغيرة مقدمـــة فـــى الحاســ<u>ــــ</u>

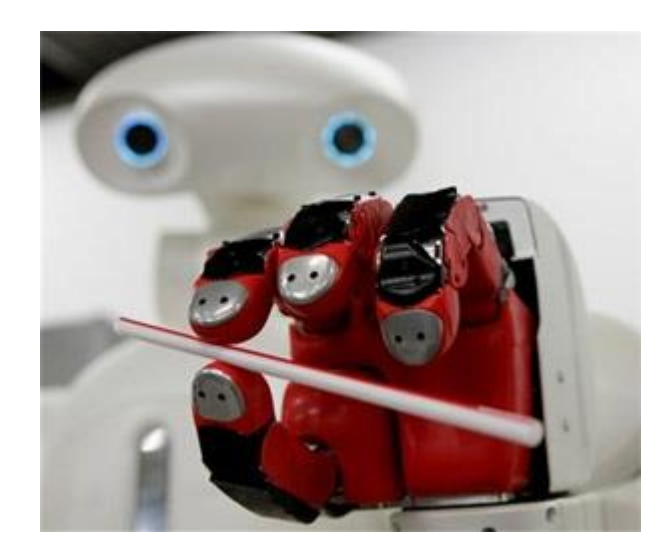

(Vision Systems)أنظمة مرئية (4

هذه الأنظمة مكونة من أجهزة تقوم بالتقاط الصور وتخزينها والتحكم فيها. لها القدرة على تحليل بصمات الأصابع بنفس مستوى دقة الانسان الخبير في هذا المجال. وفي الحقيقة سرعة الأنظمة المرئية في البحث عن معلومات موجودة .في قاعدة بيانات سريعة جداً

(Biometrics)كما هي فعالة أيضاً في التعرف على الشخص والتأكد من هويته بناء على سمات وجهه

لغات برمجة متخصصة للذكاء الاصطناعي

من أوائل لغات البرمجة التي استخدمت في مجال الذكاء الاصطناعي. LISP استخدمت في تطبيقات <sub>PROLOG</sub>وبعدها ظهرت لغة برمجة أحدث منها وهي الذكاء الاصطناعي

تطبيقات الذكاء الاصطناعي يستخدم الذكاء الاصطناعي في مجالات مختلفة من ضمنها: المجال الطبي حيث انه يستخدم لتشخيص أمر اض طبية والقيام بعمليات جر احية.

مجال التجار ة لتداو ل الأسهم.

.(Robot Control)مجال النقنية حيث يستخدم في التحكم الآلي)

المجال العلمي حيث يساهم في التجارب والاختراعات العلمية. مجال الترفيه حيث يستخدم في ألعاب الفيديو .

سواء كانت على hypermediaمجال استرجاع معلومات وسائط نشطة الانترنت أو غيره تتميز بخاصية التأقلم على احتياجات المستخدم وذلك عن طريق تتبع تحركاته لمعرفة اهتماماته

الذكاء الاصطناعي مجال عظيم مليء بالفرص والأفكار التي لم تكتشف بعد حيث قال تعالى: (وما أوتيتم من العلَّم إلا قليلا). وبما أن الحاجة أم الاختراع فإن هذا المجال ملِّيء بالتحديات والمفاجآت التِّي قد لا تخطر على بال بشرمِّن ناحية غرابتها وفائدتها. وهذه الاختراعات تحتاج الى عقل مبدع يحلق في فضاءات الخيال ليستطيع أن يتنبأ بما قد يحدث مستقبلاً. فسبحان القائل: (وفوق (كل ذى علم عليم